# 10 Apps Scripts Coding Examples

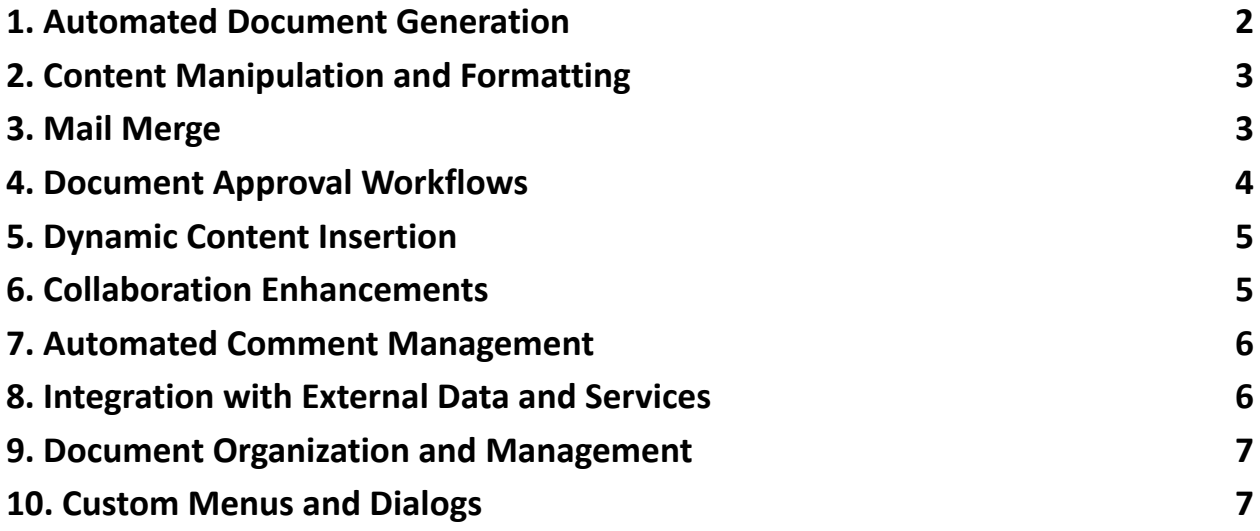

Google Docs, Google Apps Script is commonly used to automate and extend its capabilities, making document creation, collaboration, and management more efficient. Here are the top 10 common Google Apps Script uses specifically tailored for Google Docs:

- Automated Document Generation: Scripts to create documents from templates, automatically filling in specific details based on user input or external data sources. This is often used for generating reports, invoices, or personalized letters.
- Content Manipulation and Formatting: Scripts that automate the editing process, such as applying specific formatting styles, inserting or replacing text based on certain criteria, or reorganizing document structures.
- Mail Merge: Scripts that combine Google Docs with Gmail for sending personalized email messages or letters to multiple recipients, where each document is customized with information specific to each recipient.

- Document Approval Workflows: Custom workflows that manage document review and approval processes, including sending documents to approvers, tracking status, and managing revisions.
- Dynamic Content Insertion: Inserting dynamic content into a document, such as images, tables, or charts from external sources, and updating them automatically.
- Collaboration Enhancements: Scripts designed to enhance collaboration features, such as automatically sharing documents with a group of users, managing permissions, or notifying collaborators about changes or comments.
- Automated Comment Management: Scripts to automatically add, remove, or respond to comments within a document, useful for editorial processes or collaborative feedback.
- Integration with External Data and Services: Connecting Google Docs to external APIs to pull in data from web services, databases, or other platforms, allowing for the automatic insertion of up-to-date information into documents.
- Document Organization and Management: Scripts that help organize and manage documents within Drive, including renaming, moving, or converting documents in bulk, based on specific criteria or schedules.
- Custom Menus and Dialogs: Adding custom menus, sidebars, or modal dialogs to Google Docs to provide users with easy access to custom scripts, additional document functions, or integration with other services.

# <span id="page-1-0"></span>**1. Automated Document Generation**

function createDocumentFromTemplate() {

var templateId = 'TEMPLATE\_DOCUMENT\_ID\_HERE';

var documentId = DriveApp.getFileById(templateId).makeCopy().getId();

var doc = DocumentApp.openById(documentId);

var body = doc.getBody();

```
Learn more about JavaScript with Examples and Source Code Laurence Svekis
                    Courses https://basescripts.com/
```

```
body.replaceText('{{Name}}', 'John Doe');
body.replaceText('{{Date}}', new Date().toDateString());
```

```
doc.saveAndClose();
}
```
#### <span id="page-2-0"></span>**2. Content Manipulation and Formatting**

```
function formatDocument() {
var doc = DocumentApp.getActiveDocument();
var body = doc.getBody();
```

```
body.replaceText('Old Text', 'New Text');
var paragraphs = body.getParagraphs();
```

```
paragraphs.forEach(function(paragraph) {
paragraph.setHeading(DocumentApp.ParagraphHeading.HEADING1);
});
}
```
#### <span id="page-2-1"></span>**3. Mail Merge**

```
function sendMailMerge() {
var docTemplate = "TEMPLATE_DOCUMENT_ID_HERE";
```

```
var docName = "Custom Doc for ";
var recipients = [["email@example.com", "John Doe"],
["email2@example.com", "Jane Doe"]];
```

```
recipients.forEach(function(recipient) {
var docCopy = DriveApp.getFileById(docTemplate).makeCopy(docName +
recipient[1]);
var copyId = docCopy.getId();
```

```
var copyDoc = DocumentApp.openById(copyId);
```

```
var copyBody = copyDoc.getBody();
```

```
copyBody.replaceText('{{Name}}', recipient[1]);
copyDoc.saveAndClose();
```

```
MailApp.sendEmail(recipient[0], "Your Custom Doc", "Please find
attached", {
attachments: [docCopy.getAs(MimeType.PDF)],
name: 'Automated Emailer Script'
});
```

```
DriveApp.getFileById(copyId).setTrashed(true);
});
}
```
## <span id="page-3-0"></span>**4. Document Approval Workflows**

```
function requestApproval() {
var doc = DocumentApp.getActiveDocument();
var approvers = ['approver@example.com'];
```

```
approvers.forEach(function(approver) {
DocumentApp.getActiveDocument().addEditor(approver);
MailApp.sendEmail(approver, "Document Approval Request", "Please
review and approve the document: " + doc.getUrl());
});
}
```
## <span id="page-4-0"></span>**5. Dynamic Content Insertion**

```
function insertDynamicContent() {
var doc = DocumentApp.getActiveDocument();
var body = doc.getBody();
```

```
var imageUrl = 'https://www.example.com/image.png';
var image = UrlFetchApp.fetch(imageUrl).getBlob();
body.appendImage(image);
}
```
## <span id="page-4-1"></span>**6. Collaboration Enhancements**

```
function shareDocumentWithGroup() {
```

```
var doc = DocumentApp.getActiveDocument();
var emailAddresses = ['user1@example.com', 'user2@example.com'];
```

```
emailAddresses.forEach(function(email) {
doc.addEditor(email);
});
}
```
#### <span id="page-5-0"></span>**7. Automated Comment Management**

```
function addCommentToText() {
var doc = DocumentApp.getActiveDocument();
var body = doc.getBody();
var searchText = body.findText("specific text");
```

```
if (searchText) {
var startPosition = searchText.getStartOffset();
var endPosition = searchText.getEndOffsetInclusive();
var textRange = doc.newRange().addRange(searchText.getElement(),
startPosition, searchText.getElement(), endPosition).build();
doc.addComment("Please review this section.", textRange);
}
}
```
#### <span id="page-5-1"></span>**8. Integration with External Data and Services**

```
function insertExternalData() {
var doc = DocumentApp.getActiveDocument();
var body = doc.getBody();
```

```
var response = UrlFetchApp.fetch("https://api.example.com/data");
var data = JSON.parse(response.getContentText());
```

```
body.appendParagraph("External Data: " + data.someField);
}
```
## <span id="page-6-0"></span>**9. Document Organization and Management**

```
function renameAndMoveDocuments() {
var files = DriveApp.getFilesByName("Old Name");
while (files.hasNext()) {
var file = files.next();
file.setName("New Name");
var folder = DriveApp.getFolderById("TARGET_FOLDER_ID");
folder.createFile(file);
}
}
```
## <span id="page-6-1"></span>**10. Custom Menus and Dialogs**

```
function onOpen() {
```

```
var ui = DocumentApp.getUi();
ui.createMenu('Custom Menu')
.addItem('Show Dialog', 'showDialog')
.addToUi();
}
```

```
function showDialog() {
```

```
var html = HtmlService.createHtmlOutput('<p>Hello, world!</p>')
```
.setWidth(250)

.setHeight(300);

DocumentApp.getUi().showModalDialog(html, 'A Custom Dialog');

}